# **I. Funktionen**

### **1. Potenzfunktionen und ganzrationale Funktionen** (Mathehelfer 2: S.56-57)

- **Graphen von Potenzfunktionen mit ganzzahligen Exponenten zeichnen** 

- **Graphen von ganzrationalen Funktionen zeichnen**

- lineare und quadratische Funktionen (s. GW 8 und GW9 )
- **Polynomdivision** (Mathehelfer 2: S.39)
- **Vorzeichenbetrachtung bei diesen Funktionen**

*Aufgabe 1*: Berechnen Sie alle Lösungen der Gleichung  $x^3 + x^2 - 5x + 3 = 0$  in der Grundmenge G = R und zerlegen Sie den Term  $x^3 + x^2 - 5x + 3$  so weit wie möglich in Faktoren.

#### *Lösung zu 1:* **Lösungsschritte:**

a) 
$$
T(x) = x^3 + x^2 - 5x + 3
$$

- b) "Erraten" einer Lösung dieser Gleichung : hier  $x_1 = 1$ ; d.h.  $T(1) = 0$
- c) Dividieren des Terms T(x) durch (x-1)
- d) Der Term nach der Division ist quadratisch ⇒ evtl. weitere Lösungen mit der quadratischen Lösungsformel
- e) Zerlegung des Ausgangsterms T(x) in möglichst viele Faktoren

#### **Durchführung:**

$$
\begin{array}{r}\n\text{zu c)} & \left(x^3 + x^2 - 5x + 3\right) : \left(x - 1\right) = x^2 + 2x - 3 \\
& \left(-\frac{3}{x^2} - \frac{2}{5x}\right) \\
& \left(-\frac{2x^2 - 2x}{x^2}\right) \\
& \left(-\frac{3x + 3}{x^2}\right)\n\end{array}
$$

zu d) Der quadratische Term  $x^2 + 2x - 3 = 0$  hat die Lösungen  $x_2 = 1$  und  $x_3 = -3$ . zu e)  $T(x) = x^3 + x^2 - 5x + 3 = (x - 1)^2 (x + 3)$ 

*Aufgabe 2:* Ermitteln Sie die Nullstellen von f(x) =  $x^3 - 9x^2 + 15x + 25$  (D = R) und skizzieren Sie den ungefähren Verlauf des Graphen im Bereich der Nullstellen! *Lösung zu 2:* Lösungsschritte a) - e) s. Lösung 1

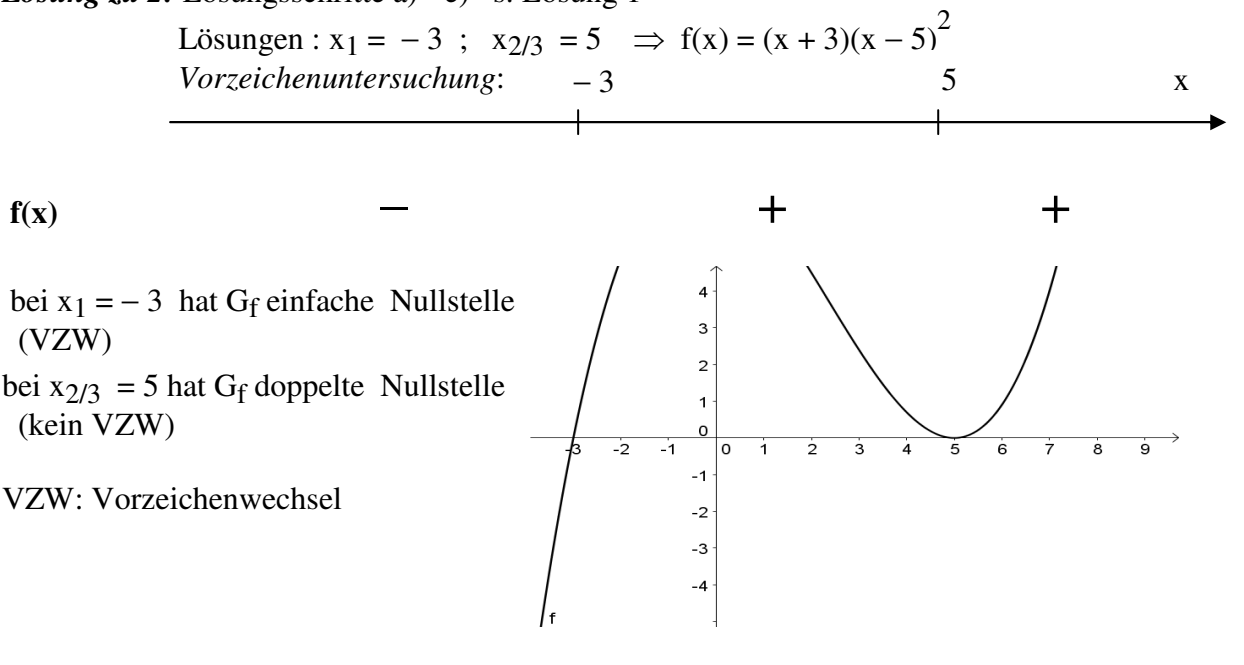

### **2. Merkmale von Graphen deuten und teilweise rechnerisch nachweisen**

- **Bedeutung von Nullstellen /rechnerischer Ansatz** (Mathehelfer 2: S.47)
- **Steigen bzw. Fallen eines Funktionsgraphen erkennen**
- **Punktsymmetrie zum Ursprung bzw. Achsensymmetrie zur y-Achse nachweisen**
- **Schnittpunkte von Graphen ermitteln**

*Aufgabe:* Ermitteln Sie für den Funktionsterm

$$
f(x) = \frac{-3x}{1 - x^2}
$$
 die maximale Definitionsmenge.

Untersuchen Sie Gf auf Symmetrie und

Nullstellen. Zeichnen Sie Gf z.B. mit GeoGebra.

*Lösung:* Nenner darf nicht "0" sein  $\Rightarrow$ 

D = 
$$
\mathbb{R}\setminus\{-1;1\}
$$
  
\n
$$
f(-x) = \frac{-3(-x)}{1-(-x)^2} = \frac{3x}{1-x^2} = -\frac{-3}{1-x^2} = -f(x)
$$

 $\Rightarrow$  G<sub>f</sub> ist punktsymmetrisch zu O.

Bruch = 0, wenn der Zähler =  $0 \Rightarrow N(0/0)$ 

## **3. Der Grenzwert von f, wenn x** → ±∞

- **Graphische Deutung dieser Grenzwerte**
- **Ermittlung dieser Grenzwerte für ganzrationale und gebrochen-rationale Funktionen**

**Augabe 1**: 
$$
f(x) = -\frac{1}{3}x^5 + 3x
$$
 ;  $g(x) = \frac{2x^2 - 18}{1 + x^2}$ 

Bestimmen Sie für die beiden Funktionen jeweils die Grenzwerte für x → ±∞

**Using** 
$$
zu 1
$$
:

\n
$$
\lim_{x \to \infty} (-\frac{1}{3}x^{5} + 3x) = \lim_{x \to \infty} x^{5}(-\frac{1}{3} + \frac{3}{x^{2}}) = -\infty
$$
\n
$$
\lim_{x \to \infty} (-\frac{1}{3}x^{5} + 3x) = \lim_{x \to \infty} x^{5}(-\frac{1}{3} + \frac{3}{x^{2}}) = +\infty
$$
\n
$$
\lim_{x \to \infty} \frac{2x^{2} - 18}{1 + x^{2}} = \lim_{x \to \infty} \frac{x^{2}(2 - \frac{18}{x^{2}})}{x^{2}(\frac{1}{x^{2}}) + 1} = \infty
$$
\n
$$
\lim_{x \to \infty} g(x) = 2 \quad \text{(s.o.)}
$$
\n $\lim_{x \to \infty} g(x) = 2 \quad \text{(s.o.)}$ 

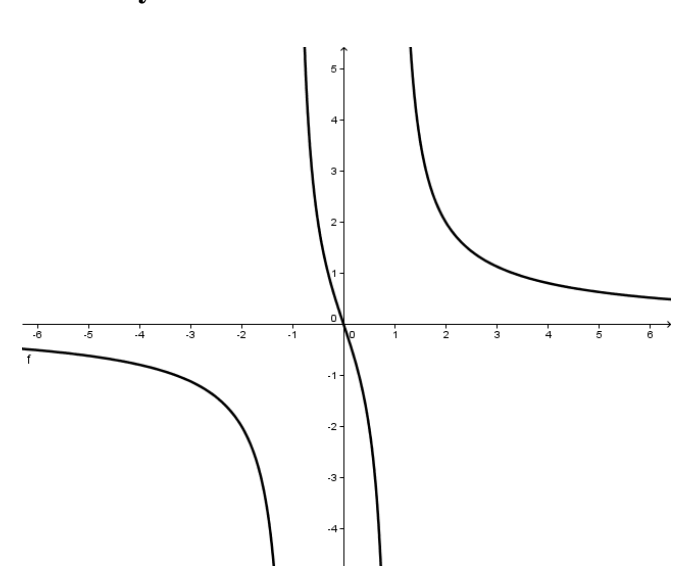

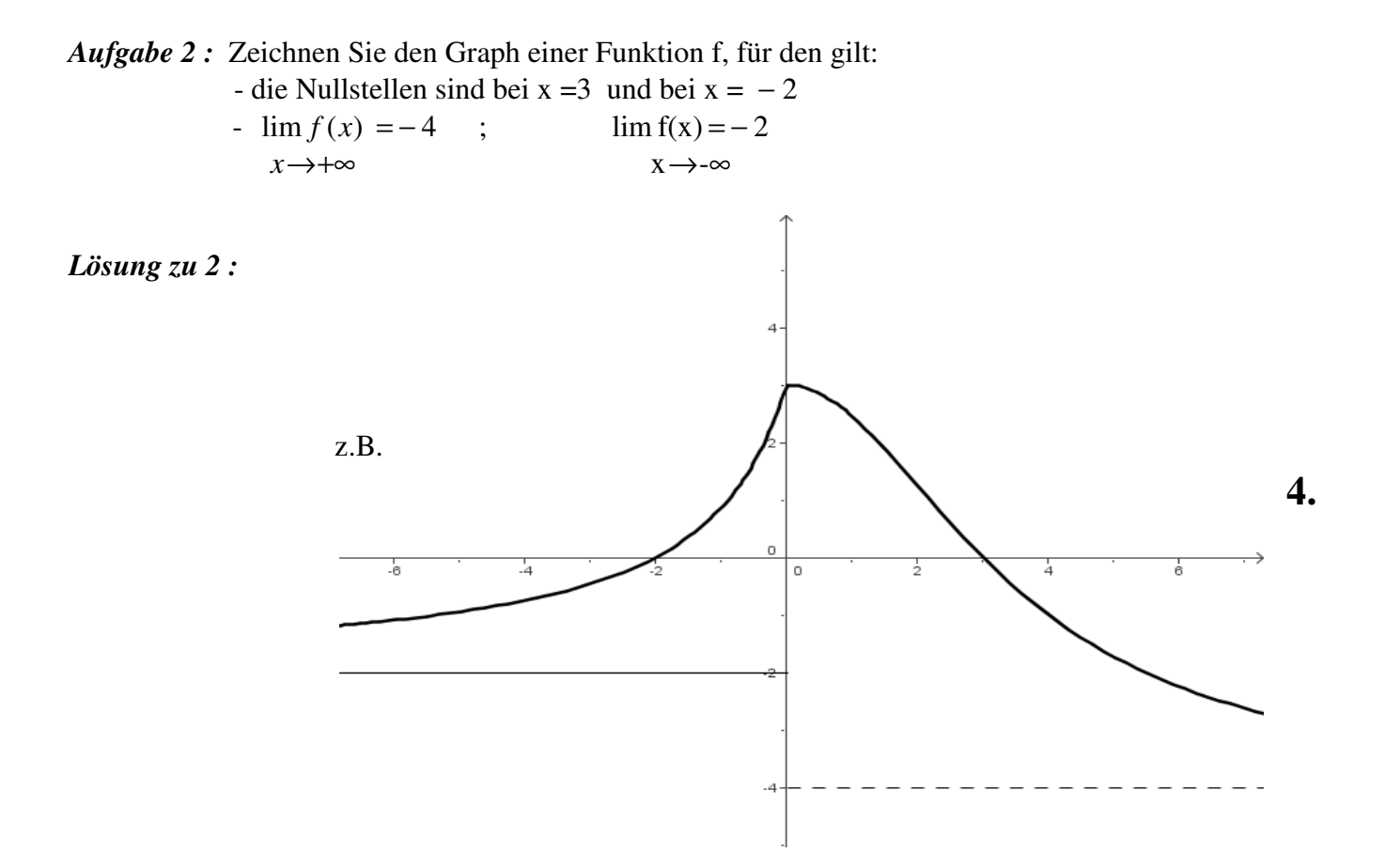

## **Formveränderungen bei Funktionsgraphen**

Durch algebraische Umformungen lässt sich die Form des Graphen verändern (Mathehelfer 2: S.48)

- **Spiegeln an der x-Achse g(x) = f(x), Spiegeln an der y-Achse**  $h(x) = f(-x)$
- **Verschieben in x- Richtung um a :**  $k(x) = f(x+a)$
- **Verschieben in y-Richtung um d :**  $m(x) = f(x) + d$
- **Strecken von der x-Achse aus mit Faktor c:**  $p(x) = c \cdot f(x)$
- **Strecken von der y-Achse aus mit Faktor c' :**  $q(x) = f(c' \cdot x)$

*Aufgabe*: Gegeben ist der Funktionsterm  $f(x) = x^2$ . Beschreiben Sie, wie der Graph der Funktion

 $g(x) = -3(x+2)^2 - 1$  aus dem Graphen von f hervorgeht. Betrachten Sie dabei die Formveränderungen z.B. mit GeoGebra.

*Lösung* :  $f(x) = x^2$ 

*1.*  $f_1(x) = f(x+4)$ *Verschieben des Graphen um –4 in x-Richtung* 

2.  $f_2(x) = 3 \cdot f_1(x)$ 

*Strecken von der x-Achse aus mit dem* 

*Streckfaktor 3 .* 

3.  $f_3(x) = -f_2(x)$ 

*Spiegeln an der x-Achse* 

*4.*  $f_A(x) = f_3(x) - 1 = g(x)$ 

*Verschieben um* − *1 in y-Richtung* 

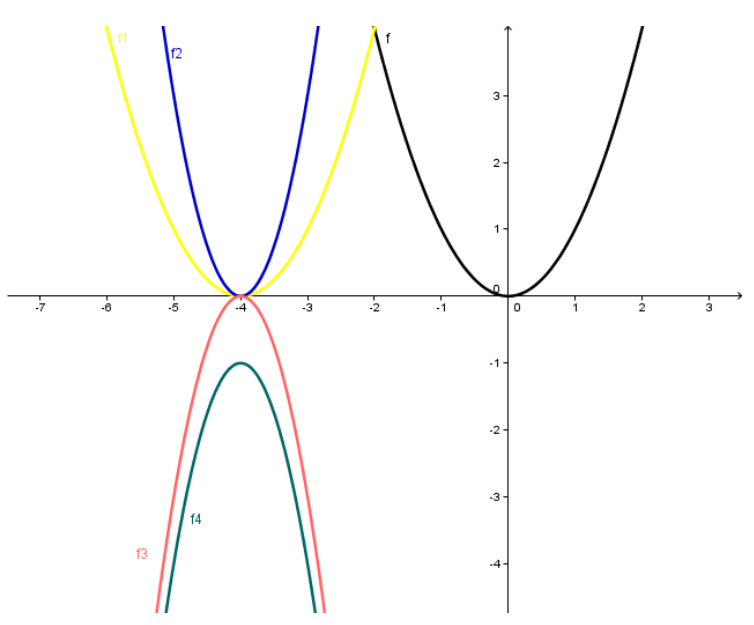

## **5. Exponentialfunktion, Exponentialgleichung und Logarithmen**

(Mathehelfer 2: S.59, S. 40-42; S. 16-17)

**- Unterschied zwischen linearem und exponentiellem Wachstum (Abnahme)** (bei linearen Funktionen führt eine konstante Änderung von ∆x immer zur gleichen

Änderung des Funktionswertes  $\Delta f(x)$ ; d.h. konstante Steigung m = *x f x* ∆  $\frac{\Delta f(x)}{g(x)}$ ;

 bei Exponentialfunktionen führt eine konstante Änderung von ∆x immer zur gleichen prozentualen Änderung des Funktionswertes)

- **Kenntnis der wesentlichen Eigenschaften der Exponentialfunktion**
- **Lösen von Exponentialgleichungen (mit Exponentenvergleich, aber auch mit Logarithmen)**
- **Umformungen von Logarithmen und Logairhmusgleichungen**

*Aufgabe 1:* Lösen Sie rechnerisch die Gleichung :  $2.1,5^{x} + 3^{+} = 10$ 4  $2.1,5^{x}+3^{\frac{1}{x}}=$ 

$$
2 \cdot 1.5^{x} + 3\frac{1}{4} = 10 \qquad \Rightarrow 2 \cdot 1.5^{x} = 6\frac{3}{4} \qquad \Rightarrow 1.5^{x} = 3\frac{3}{8}
$$

$$
\Rightarrow 1.5^{x} = \frac{27}{8} \qquad \Rightarrow 1.5^{x} = \left(\frac{3}{2}\right)^{3} \qquad \Rightarrow x = 3
$$

 oder : 8  $1.5^{x} = 3\frac{3}{3}$  $x = log_{1.5} (3\frac{3}{2})$ 8  $log_{1,5}(3\frac{3}{8})=3$ 

*Aufgabe 2*: Fassen Sie zu einem Logarithmus zusammen:  $1-2\log_a x + \log_a 3x =$ 

*Lösung 2*:  $1 - 2\log_a x + \log_a 3x = \log_a a - \log_a x^2 + \log_a 3x =$ *x*  $\log_a \frac{3a}{r}$ *x ax a*  $log_a \frac{3}{2}$ 2  $\log_a \frac{3ax}{2} =$ 

#### *Aufgabe 3:*

Ein Kapital von 25000 Euro wird mit einem Zinssatz von 6% jährlich für 8 Jahre angelegt und die jeweilig anfallenden Zinsen mitverzinst. Berechnen Sie den Gesamtzins.

*Lösung 3:* Gesamtkapitel nach 8 Jahren = 25 000 € · 1,06  $^8$  = 39 846 € Gesamtzins : 14 846 €

## **II. Geometrie**

- 6**. Sinus und Kosinus am Einheitskreis** (Mathehelfer 3: S.54-57)
- **Negative Winkel, Winkel größer als 360°**
- **- Bogenmaß und Gradmaß**
- **- Sinus und Kosinus am Einheitskreis**

*Aufgabe 1:* Bestimmen Sie am nebenan gezeichneten Einheitskreis **sin 37°**  und **cos 215°** !

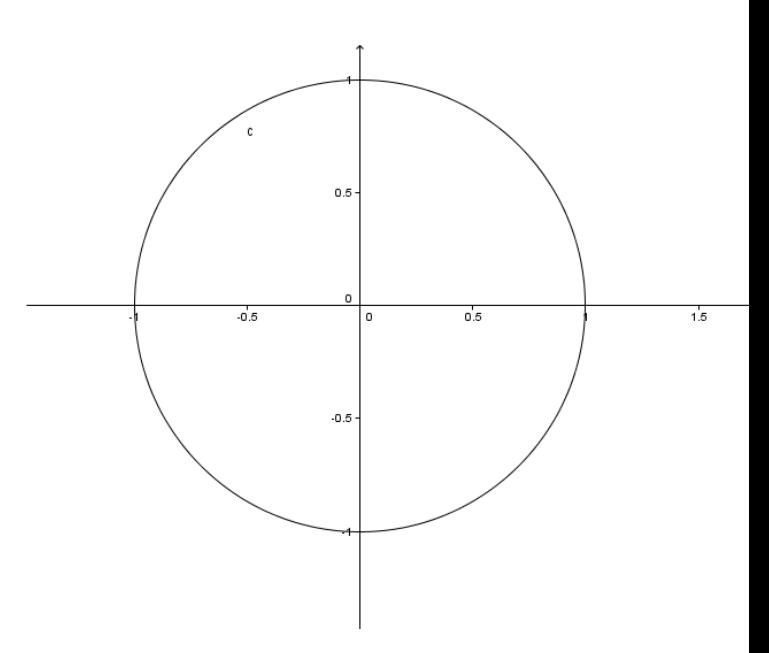

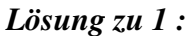

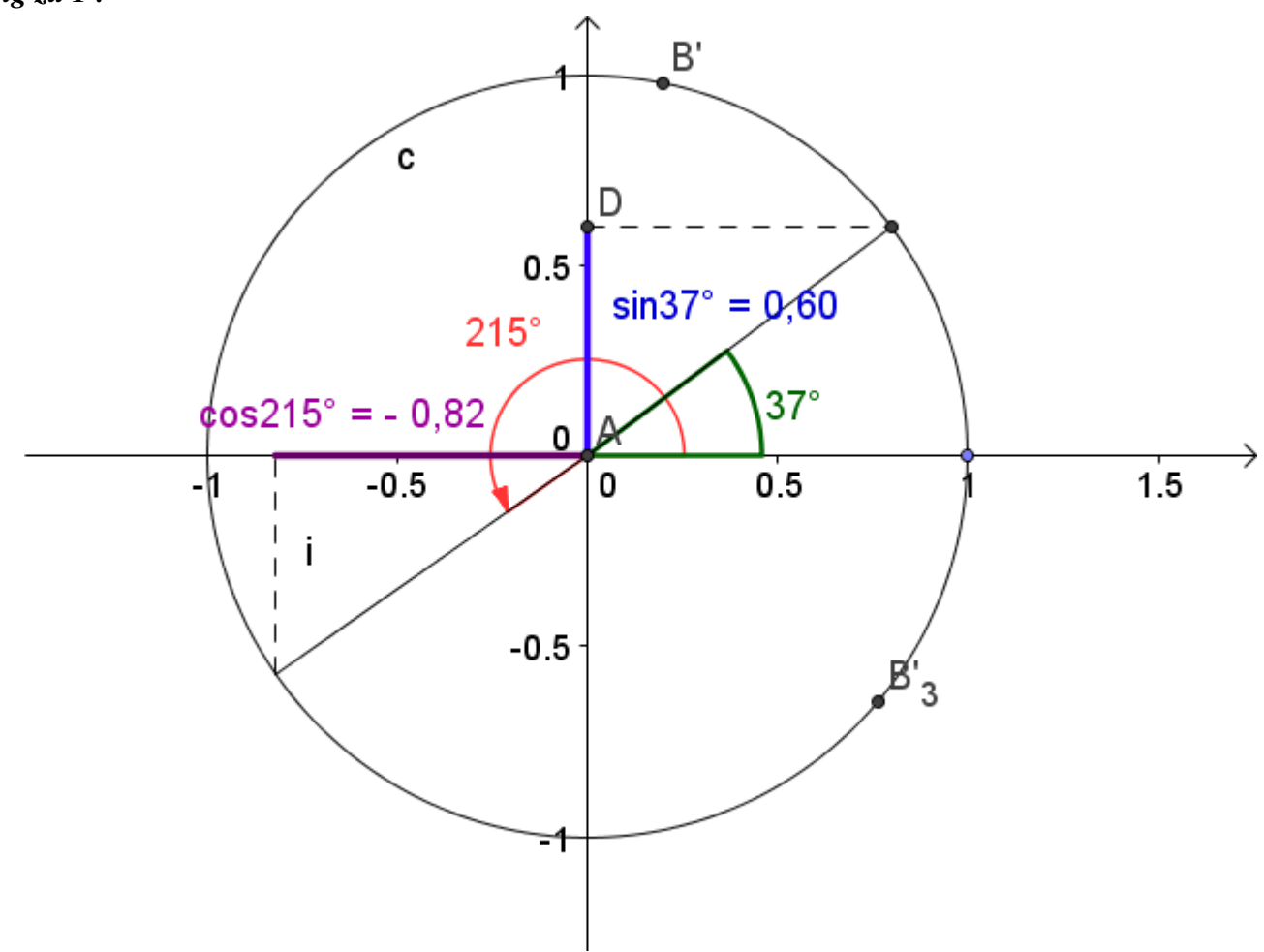

*Aufgabe 2:* Geben Sie  $\alpha = 57^{\circ}$  im Bogenmaß an !

*Lösung zu* 2 :  $x = 2\pi \frac{d}{dx} = 2\pi \frac{d}{dx} = 0.9948$ 360  $2\pi \frac{57}{256}$ 360  $x = 2\pi \frac{\alpha}{360^{\circ}} = 2\pi \frac{37}{360^{\circ}} =$  $= 2\pi \frac{57^{\circ}}{25}$ °  $=2\pi\frac{\alpha}{\alpha}$ 

# **7. Sinus- und Kosinusfunktion**

(Mathehelfer 3: S.56)

### - **Graphische Darstellung dieser Funktionen**

- Formveränderungen bei der Sinusfunktion

*Aufgabe :* Zeichnen Sie den Graphen der Funktion f :  $x \mapsto 2 \sin \left| \frac{\pi}{2} x \right|$ J  $\left(\frac{\pi}{\pi}x\right)$ l π x 2  $\mapsto$  2 sin

*Lösung:* 

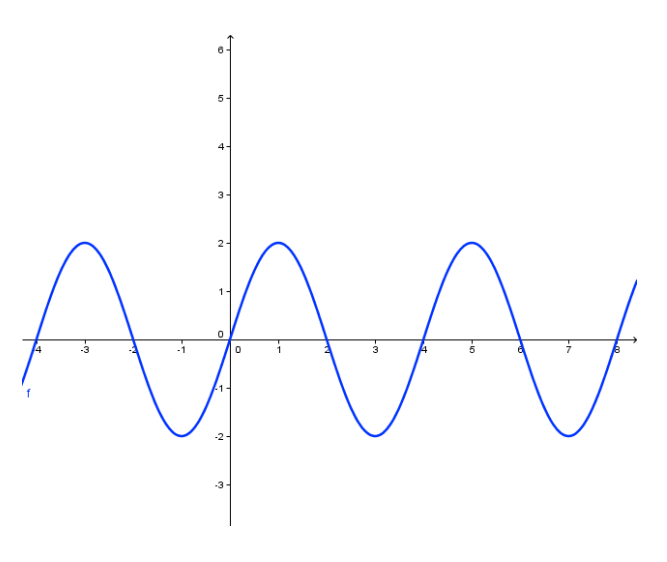

# **8. Kreis und Kreisteile**

(Mathehelfer 3: S.38-39)

Wir kennen die Formeln für den **Flächeninhalt** und den **Umfang** eines Kreises und können mit Hilfe des Mittelpunktwinkels den Flächeninhalt eines Kreissektors und die Bogenlänge des Sektors berechnen.

#### *Aufgabe:*

Gegeben ist nebenstehende Figur.

- Die Seitenlänge des Quadrates ist a.
- a) Welchen Radius besitzt der große Kreis?
- b) Berechnen Sie den Inhalt der rechten

Seitenfläche A1 außerhalb des Quadrates!

(Ergebnis : A<sub>1</sub> = 
$$
\frac{a^2}{4} \cdot (\frac{\pi}{2} - 1)
$$
 )

- c) Ermitteln Sie den gesamten Flächeninhalt der schraffierten Figur.
- d) Wie viel Prozent der Kreisfläche sind schraffiert ?

***Lösung***: zu a) Pythagoras : 
$$
r^2 = \left(\frac{a}{2}\right)^2 + \left(\frac{a}{2}\right)^2
$$

$$
r = \frac{a}{2}\sqrt{2}
$$

zu b) gesamte Außenfläche =

$$
A_{Kreis} - A_{Quadrat} =
$$

$$
\left(\frac{a}{2}\sqrt{2}\,\right)^2\cdot\pi-a^2
$$

A1 ist ein Viertel dieser gesamten Außenfläche

$$
A_1 = \frac{1}{4}(\frac{2a^2}{4}\pi - a^2) = \frac{1}{4}a^2(\frac{\pi}{2} - 1)
$$

zu c) gesamte schraffierte Fläche A= 4⋅ A1 + (AQuadrat − Akleiner Kreis)

$$
= a2(\frac{\pi}{2} - 1) + \left(a2 - \left(\frac{a}{2}\right)2\pi\right) =
$$

$$
= a2 \frac{\pi}{2} - a2 + a2 - a2 \frac{\pi}{4} = a2 \frac{\pi}{4}
$$

$$
\text{zu d) } \frac{\text{A}_{\text{schraffiert}}}{\text{A}_{\text{Kreis}}} = \frac{\frac{1}{4}a^2 \pi}{\frac{1}{2}a^2 \pi} = 50\%
$$

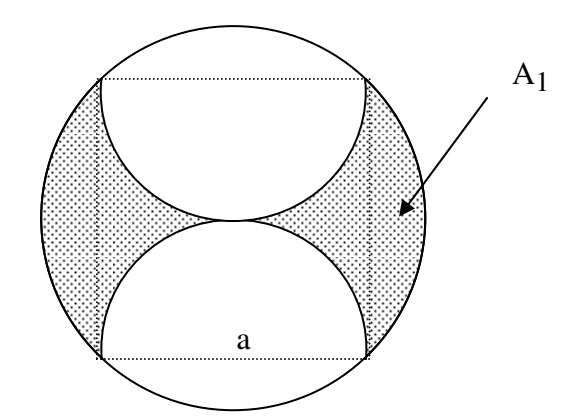

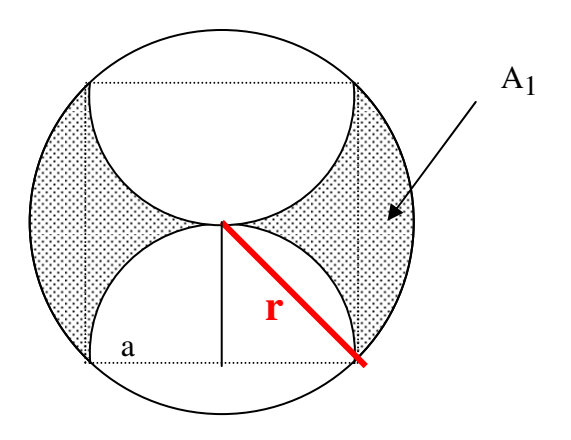

## **9. Kugel**

(Mathehelfer 3: S.42 - 47)

- Wiederholen Sie die wesentlichen Formeln für die uns bekannten Körper
- Wir kennen die Formeln für den **Oberflächeninhalt** und das **Volumen** einer Kugel.
- *Aufgabe 1:* Ein kugelförmiger Wassertank hat den Rauminhalt 1,0 hl. Welchen Oberflächeninhalt besitzt dieser Tank (Angabe in m<sup>2</sup>)?

*Listing 1:* V=1,0 hl = 100 dm<sup>3</sup> = 
$$
\frac{4}{3}
$$
π · r<sup>3</sup> ⇒ r =  $\sqrt{\frac{3 \cdot 100 \text{ dm}^3}{4 \cdot \pi}}$  = 2.9 dm  
O =  $4\pi r^2$  = 106 dm<sup>2</sup> = 1,06 m<sup>2</sup>

- *Aufgabe 2 :* Bestimmen Sie das Volumen und den Oberflächeninhalt des entstehenden Rotationskärpers der nehenstehenden Rieur um die Achsen zum dem Rotationskörpers der nehenstehenden Rieur um die Achsen zum die Achsen zum bei der Drehung der nebenstehenden Figur um die Achse y.
- *Lösung 2:*  $V_{Rot} = V_{Kegel} + V_{Zylinder} V_{Halbkugel}$

$$
= \frac{1}{3}\pi (4a)^2 \cdot 6a + \pi (4a)^2 \cdot 4a - \frac{1}{2} \cdot \frac{4}{3}\pi \cdot (4a)^3
$$

$$
= \frac{1}{3}\pi \cdot 96a^3 + \pi \cdot 64a^3 - \frac{2}{3}\pi \cdot 64a^3
$$

$$
= 53\frac{1}{3}a^3\pi
$$

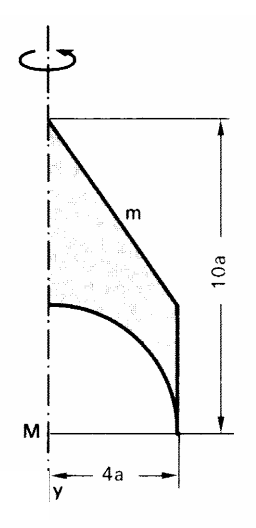

 ORot = MKegel + MZylinder **+** OHalbkugel Mantellinie des Kegels m =  $\sqrt{(4a)^2 + (6a)^2}$  =  $a\sqrt{52}$ Mantelfläche des Kegels  $M_{\text{Kegel}} = \pi \cdot (4a) \cdot a \sqrt{52} = 28.8 \pi a^2$ Mantelfläche des Zylinders  $M_{Zylinder} = 2\pi (4a) \cdot (4a) = 32\pi a^2$ Oberfläche der Halbkugel O =  $2\pi$ ⋅(4a)<sup>2</sup> = 32πa<sup>2</sup>  $O_{\text{Rot}} = M_{\text{Kegel}} + M_{\text{Zylinder}} + O_{\text{Halbkugel}} = 92.8 \text{ }\pi a^2$ 

# **III. Stochastik**

- Wiederholen Sie die Begriffe "Zufallsexperimente, Baumdiagramme, Pfadregeln"
- Wir können **Vierfeldertafeln** erstellen und **bedingte Wahrscheinlichkeiten** deuten
- Wir unterscheiden deutlich die Wahrscheinlichkeiten P(A ∩ B) (in der Vierfeldertafel oder am Ende des Pfades) und  $P_A(B)$ .
- *Aufgabe 1:* In einer Sportgruppe fahren 70 % der Schüler Ski und 60 % der Schüler Snowboard. Ein Viertel der Schüler fährt weder Ski noch Snowboard. 11 Schüler der Gruppe fahren Ski und Snowboard.

a) Stellen Sie die Anteile mittels einer Vierfeldertafel dar.

b) Ermittlen Sie, wie viele Schüler insgesamt in der Sportgruppe sind.

Lösung zu 1: Wir unterscheiden Ski-Fahren (S) bzw. Nicht-Ski-Fahren (S),

Snowboard-Fahren (B) bzw. Nicht-Snowboard-Fahren ( B )

\_

\_

zu a)

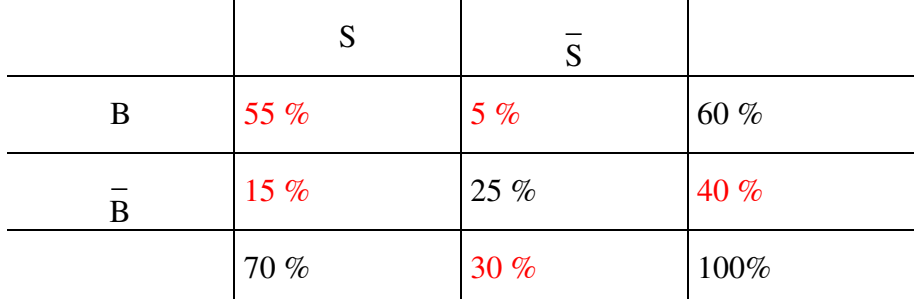

 zu b) 11 Schüler machen einen Anteil von 55 % aus. Folglich sind in der Sportgruppe 20 Schüler .

*Aufgabe 2:* In der Steiermark (Österreich) rauchen 25 % aller Einwohner über 18 Jahren. 58 % der RaucherInnen erreichen das 70. Lebensjahr, bei den Nichtraucherinnen sind es 81 %.

a) Erstellen Sie ein vollständiges Baumdiagramm:

b) Wie groß ist die Wahrscheinlichkeit, dass ein über 18-Jähriger das 70.Lebensjahr erreicht ?

c) Eine Person ist über 70. Mit welcher Wahrscheinlichkeit raucht sie?

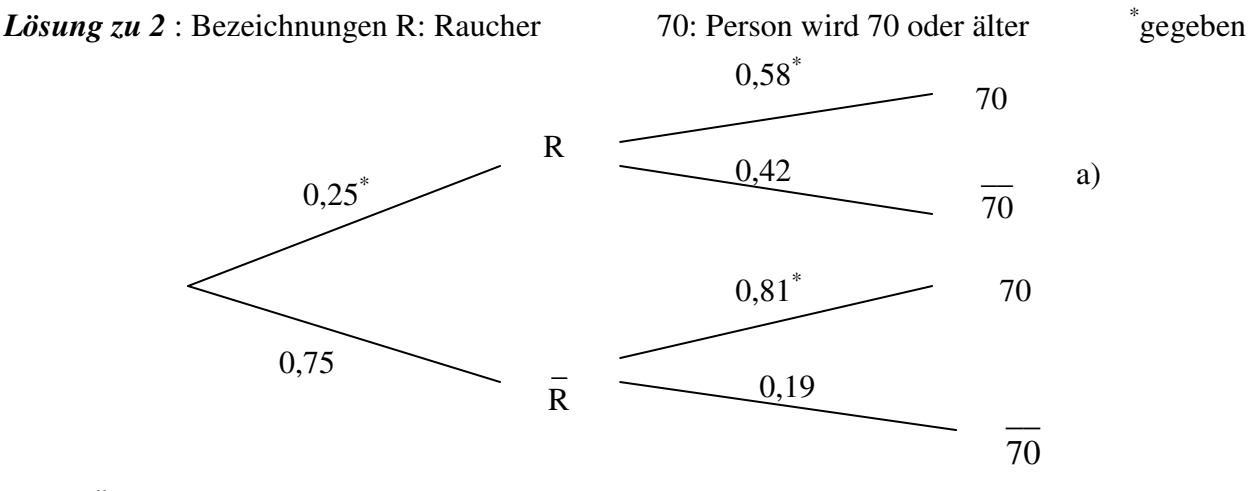

b) P("Über 18-jähriger wird 70 oder älter") =  $0.25 \cdot 0.58 + 0.75 \cdot 0.81 = 75.25 \%$ 

c) Voraussetzung: Person ist 70 Jahre oder älter.  $P_{70}(R) = \frac{100(11.18)}{1000} = \frac{0.25}{0.750} = 19.3\%$ 0,7525  $0,25.0,58$  $P(70)$  $P_{70}(R) = \frac{P(70 \cap R)}{P(70)} = \frac{0.25 \cdot 0.58}{0.7535} = 19.3\%$ 

(d. h. der Anteil der RaucherInnen nimmt stark ab!!)